## **Weshalb sind meine Medieneinträge und Sets als kürzlich aktualisiert angezeigt, obwohl ich sie nicht bearbeitet habe?**

Einmal pro Jahr werden im Medienarchiv manuelle Bereinigungen von Metadaten vorgenommen. Dafür geht eine Fachperson im Hintergrund durch alle formalisiert erfassten Daten (z.B. Personen und Schlagworte) durch und korrigiert offensichtliche Fehler. Darunter fallen Tippfehler oder Rechtschreibfehler. Aber es werden auch Mehrfachnennungen zusammengefasst. Bei inhaltlichen Zweifeln werden die Werte belassen. Sollten Ihre Medieneinträge oder Sets von diesen Bereinigungen betroffen sein, erscheinen sie zuoberst bei Ihren Inhalten. Unter dem Reiter "Weitere Daten" sehen sie, dass die letzte Aktualisierung nicht durch Sie selbst, sondern durch uns durchgeführt wurde. Wenn Sie ihrerseits Personennamen, Fachbegriffe oder Schlagworte korrigiert haben möchten, dann melden Sie sich bitte beim Support. Die fehlerhaften Metadaten werden dann an allen Inhalten korrigiert und erscheinen nicht mehr in den Auswahllisten bei der Eingabe.

[< Zurück ins FAQ](https://wiki.zhdk.ch/medienarchiv/doku.php?id=faq)

From: <https://wiki.zhdk.ch/medienarchiv/>- **Support Medienarchiv**

Permanent link: **<https://wiki.zhdk.ch/medienarchiv/doku.php?id=faq:cleaning&rev=1410805400>**

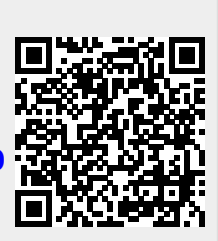

Last update: **15.09.2014 20:23**